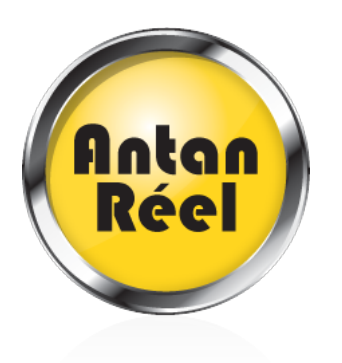

Vous gérez de nombreux dossiers fonciers en acquisition ou en cession, sans véritables outils de gestion. L'accès aux informations vous demande du temps de recherche.

Avec notre logiciel **Fongest V5.0**, vos données sont rassemblées en un seul endroit et accessibles en temps réel à tous et à tout moment...

Le logiciel vous accompagne dans les échéances importantes de votre projet par la gestion d'un système d'alerte élaboré, efficace et simple.

**Fongest V5.0** et son interface graphique sont de véritables atouts dans la centralisation et la restitution de vos éléments. Vos réunions d'avancement deviennent efficaces et précises.

Vous ne perdrez plus jamais de temps à rechercher l'information.

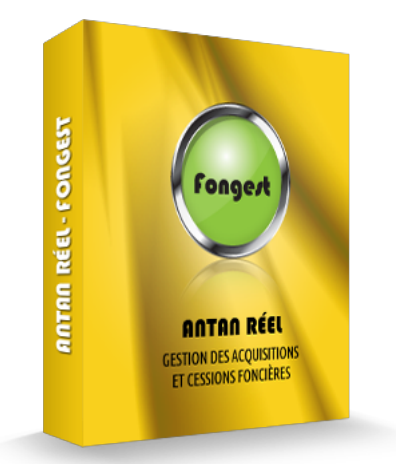

**FONGEST V5.0** est une application,

particulièrement simple et intuitive, accessible de façon sécurisée sur Internet, qui vous permet de **gérer**, par une base de données, **tout l'historique de vos** opérations d'**acquisitions et** de **cessions** avec états de sortie récapitulatifs.

Vous disposez ainsi :

d'un état de commercialisation, en permanence à jour et consultable sur Internet, en dessinant, simplement à la souris, le pourtour des terrains vendus ou en cours de

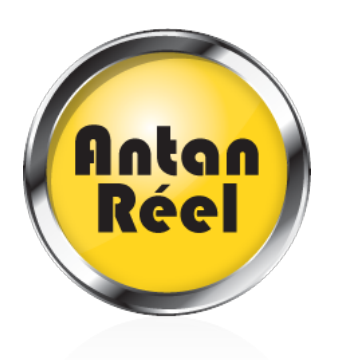

commercialisation,

d'alertes sur les dates pour vous assister dans la gestion de vos échéances (récapitulatif des alertes par opération, par chef de projet, par client).

Fongest permet en outre :

- la gestion des Acquisitions et Cessions Foncières
- de gérer un support de commercialisation: Cessions et Locations & Gestion de prospects

le tout en mode sécurisé (HTTPS) accessible sur Internet, avec gestion des droits

**Quelques captures d'écrans** : fongest

### **Gestion des ACQUISITIONS foncières**

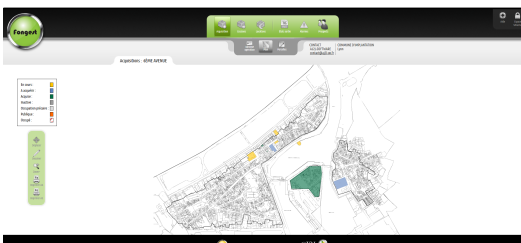

[C](images/stories/antanreel/Produits/fongest-1.png)réation / modification d'opérations.

Deux niveaux: opération mère et opérations filles. Repérage des parcelles sur fond de plan.

Dessin à la souris (clics aux angles de la parcelle), simplement, et lien avec la base de données.

#### **7 onglets disponibles:**

Onglet « **Parcelle/Propriétaire** » : Infos relatives à la parcelle, au(x) vendeur(s) et à un éventuel occupant (précaire ou non)

Pour chaque date, possibilité d'associer une alarme qui peut vous être adressée sous forme

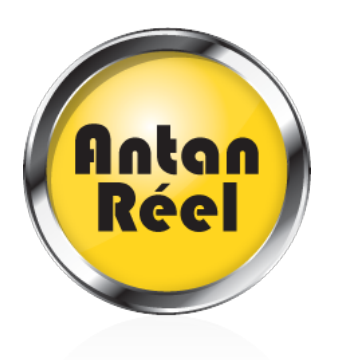

d'alerte mail le jour voulu ou toutes les semaines jusqu'au jour J.

- Onglet « **Procédures** » : DUP (Déclaration d'Utilité Publique), Dates et Alarmes sur toutes les dates. Vous disposez également des champs sur la DIA (Déclaration d'Intension d'Aliéner).
- Onglet « **Promesses et Actes** » Gestion des dates, échéances et montants. Alarmes et alertes-mail sur dates - Gestion du processus d'acquisition.
- Onglet « **Notaire** » Frais, décompte, et coordonnées (présélection dans menu déroulant).
- Onglet « **Documents** » Possibilité de mise en ligne des documents (idem pj pour un mail).

Toute personne autorisée pourra télécharger directement des documents

Téléchargement (dépôt) des documents, par les « utilisateurs ».

Les « Lecteurs » ne peuvent que consulter les documents (télécharger: récupérer).

Liste de tous les documents consultables en ligne (avec étiquettes de commentaires).

- Onglet « **Suivi complément de données** », permettant l'édition d'une fiche de suivi.
- Onglet « **Financement** » Gestion et suivi du processus de financement (montants, dates, échéances et alarmes).

Fiche de suivi (format pdf) – imprimable (A4 recto) et automatiquement mise à jour, en temps réel.

Vous pourrez de plus, en permanence:

- accéder en ligne aux états de synthèse, mis à jour en temps réel,
- visualiser, imprimer et/ou exporter (au format Excel) les états de synthèse: par Opération, Maître d'Ouvrage, Chargé d'Opérations, Année…,
- obtenir des synthèses par opération, chargé d'opération, client,
- obtenir des informations par parcelle et récapitulatif par opération,
- réaliser des exports (XLS) des données (fusion, publipostage, rapports…).

### **Gestion des CESSIONS foncières**

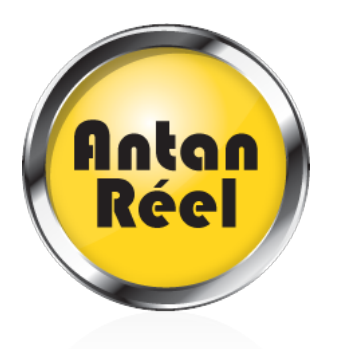

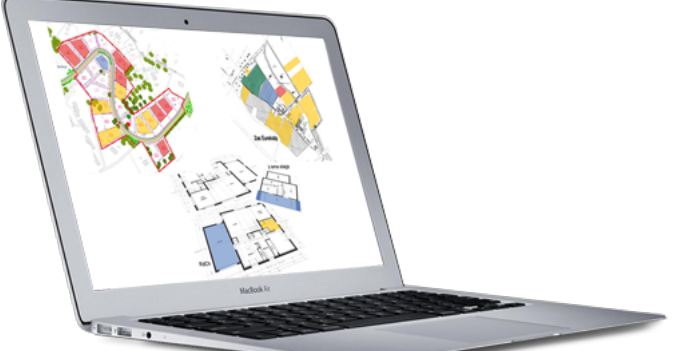

Repérage sur plan (dessin à la souris) et lien avec la base de données. Opération: Lotissements, ZAC, Bâtiments. Gestion des Lotissements, ZAC, mais aussi Bâtiments (Bureaux, locaux d'activité logements).

### **7 onglets disponibles:**

- Onglet « **Acquéreur** » Données administratives, coordonnées (y compris Notaire)
- Onglet « **Données foncières** » relatives aux données de la parcelle Dates et échéances du processus
- Onglet « **Données financières** » possibilité d'intégration d'une indexation (TP01, Coût construction, autre…)

Sur l'ensemble de Fongest: Possibilité d'associer à chaque date une alarme (gestion des échéances) ainsi qu'une alerte-mail (compte à rebours…)

- Onglet « **Observations** » permet, dans un champ Texte, de noter les contacts, les démarches et commentaires particuliers… mémo et travail collaboratif
- Onglet « **Documents** » , à l'image de la Base « ACQUISITION », possibilité de mettre en ligne des documents téléchargeables selon les droits d'accès (doc, xls, jpg, dwg…)
- Onglet « **Suivi** » informations complémentaires permettant de renseigner et d'éditer une « Fiche de suivi »
- Onglet « **Origine de propriété** » … en prévision de la clôture de l'opération (données récapitulatives générales)

Vous disposez également de nombreux états de synthèses et exports en différents formats :

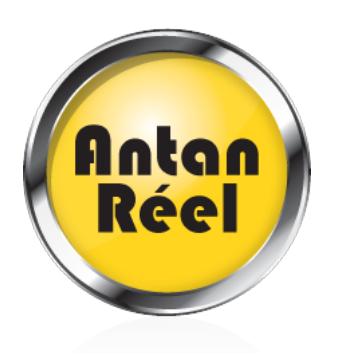

- Edition: « Fiche de suivi » du processus et des échéances, fiche imprimable (format : PDF - A4 recto)
- Synthèses sur CESSIONS: par Chargé d'Opération, Opération, Maître d'Ouvrage
- Etats visualisables à l'écran, imprimables et exportables (Excel)
- Données foncières et financières, Présentation (exportable sous Excel) pour Rapports et **CRAC**s
- Synthèse et recherche par opération, par nom de client, par référence cadastrale ou par numéro de lot
- Résultat exportable sous Excel.
- Possibilité de visualiser toutes les alarmes d'une opération, d'un Chargé d'Opération, d'un Maître d'Ouvrage, d'une Année ( visualisation, impression, exportation)
- Synthèse des alarmes par Chargé d'Opération lecture du commentaire: alarme, date, accès direct à la modification/suppression de l'alarme ou accès direct à la fiche
- Possibilité de créer / visualiser, ses « abonnements » aux récapitulatifs par mail
- Alertes mail récapitulatives, hebdomadaires, mensuelles ou annuelles
- Cessions: Accès au récapitulatif (modifiable) des alertes-mail, ainsi qu'aux abonnements (comme en acquisition)

# **Gestion des LOCATIONS foncières**

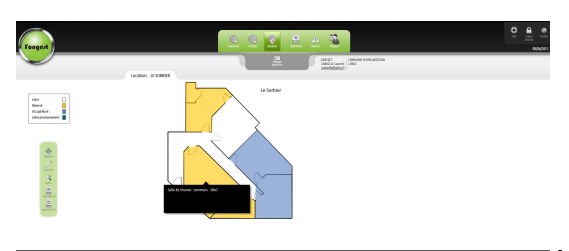

[A](images/stories/antanreel/Produits/fongest-3.png) l'image des Acquisitions et Cessions, Fongest permet de gérer les **Locations** de bâtiments : Bureaux, locaux d'activités, logements…

#### **5 onglets disponibles:**

- Onglet « **Locataire** »: coordonnées et remarques.
- Onglet « **Données administratives** », caractéristiques du bien loué, dates, documents remis au locataire et suivi du contrat (état des lieux, dates, échéances…).
- Onglet « **Données financières** », Montants, modalités de versement, indices…
- Onglet « **Observations** »: Champ libre pour commentaires, suivi de Rendez-vous, zone d'échange interne à la Société.
- Onglet « **Documents** » , à l'image de la Base « ACQUISITION », possibilité de mettre en

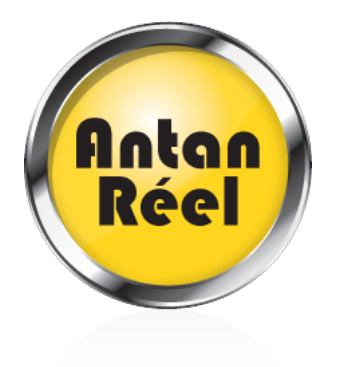

ligne des documents téléchargeables selon les droits d'accès (doc, xls, jpg, dwg…).

Vous disposez également de fonctions d'export des données locatives (au format XLS) et récapitulatif par opération.

# **Gestion des PROSPECTS**

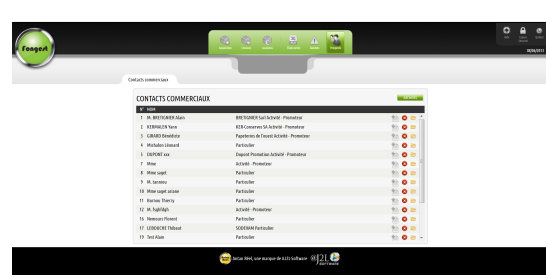

- Création d'un prospect à partir d'un simple formulaire multicritères.
- Gestion des échéances relatives aux demandes des prospects, Alarmes et alertes-mail.
- Récapitulatif Liste des prospects, avec accès direct à la fiche de chacun pour saisie ou modification, suppression ou archivage.
- Recherche multi-critères sur les prospects et leurs besoins.
- Export possible au format Excel.
- Récapitulatif de toutes les alarmes sur prospects.
- Alarmes pouvant être adressées par mail.

Votre plan, outil de travail dans Fongest, actualisé en temps réel, pourra être publié sur votre site Internet

Mise à jour en temps réel (sans intervention de votre part).

# **Administration de Fongest**

Gestion des droits.

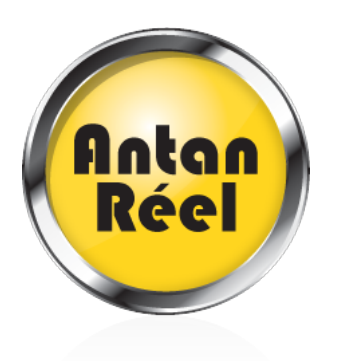

Création, modification et suppression d'utilisateurs.

3 niveaux de droits :

- Administrateur: Gestion des droits, Gestion des données
- Utilisateur: Gestion des données
- Lecteur: Consultation des données

http://www.youtube.com/watch?v=4YGDCPP8MQY